#### Algorithmique et programmation par objets

#### Inf F3 Licence 2 MIASHS Université Grenoble Alpes

#### [Jerome.David@univ-grenoble-alpes.fr](mailto:Jerome.David@univ-grenoble-alpes.fr)

#### 2022-2023

<http://miashs-www.u-ga.fr/~davidjer/inff3/>

## Cours 3 – Les opérateurs

- Affectation : différences entre types simples et des objets
- Opérateurs arithmétiques
- Opérateurs relationnels
- Opérateurs logiques
- Opérateurs sur représentation binaire
- Opérateur de concaténation

## Compléments : les commentaires

- 2 syntaxes pour les commentaires
	- Sur plusieurs lignes
		- Commencent par  $/*$  et finissent par  $*/$

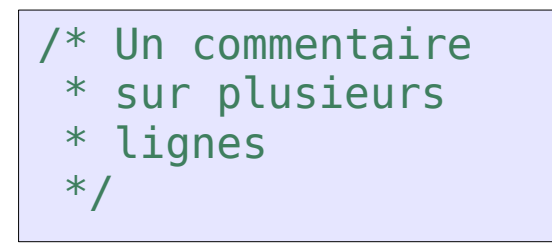

- Sur une seule ligne
	- Commencent par  $\ell$  et finissent à la fin de la ligne

// un commentaire sur une seule ligne

Attention, il existe aussi les commentaires javadoc qui commencent par /\*\* et finissent par \*/ (voir TP1)

## Les opérateurs

- Une expression est construite à partir de littéraux, d'identificateurs (variables ou constantes), d'opérateurs et de parenthèses
	- Certains opérateurs sont plus prioritaires que d'autres
		- http://docs.oracle.com/javase/tutorial/java/nutsandbolts/ operators.html
		- Si vous ne les connaissez pas, utilisez des parenthèses
			- C'est plus sûr et surtout plus lisible !

# L'opérateur d'affichage

- Dans la classe System, il y a des variables de classe représentant les consoles d'affichage :
	- System.out : la sortie « standard »
	- System.err : la sortie d' « erreur »
- Ces variables sont de type PrintStream
	- Cette classe définie les méthodes :
		- println(... data) : affiche data puis commence une nouvelle ligne
		- print(... data) : affiche data
		- Vous pouvez voir que les méthodes println et print sont définies pour plusieurs types d'arguments

```
System.out.println("coucou");
System.out.println(1);
System.out.println(true);
```
### L'affectation

- L'affectation est réalisée via l'opérateur =
	- « prend la valeur de la partie de droite et copie la dans la partie de gauche »
		- La partie de droite peut être une constante, une variable ou une expression qui produit une valeur
		- La partie de gauche doit être une variable
- Pour les types simple l'affection est triviale

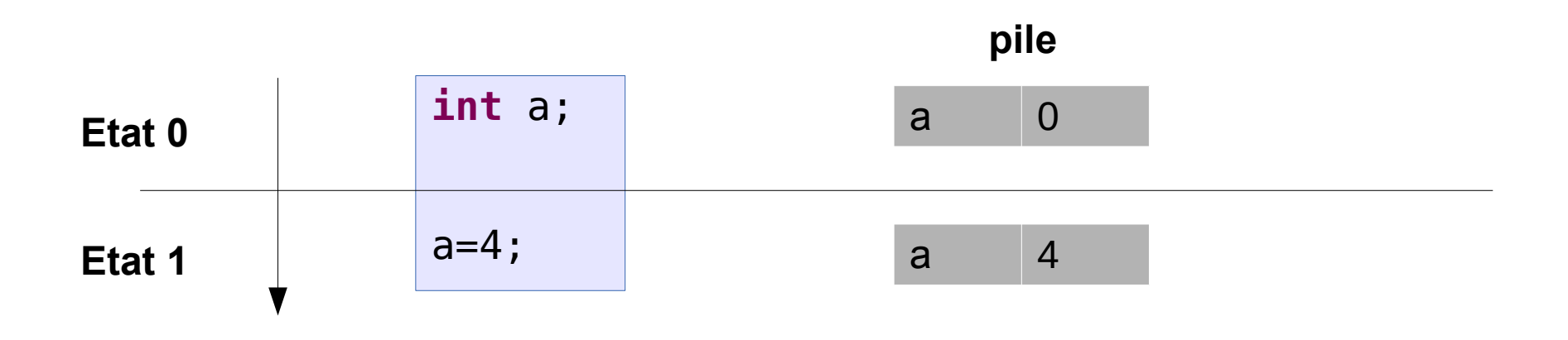

# L'affectation pour les objets

- Les objets sont manipulés par référence
- L'affectation ne copie pas l'objet d'un endroit à un autre mais sa référence

```
class Ampoule {
   boolean allumee;
   int intensite;
}
```

```
Question : 
Qu'affichera ce programme ?
```

```
public class ExampleAffectation {
    public static void main(String[] args) {
       Ampoule a = new Ampoule();
       a.allumee=true;
       a.intensite=50;
       Ampoule b = a :
       b.intensite=30;
       System.out.println(a.intensite);
    }
}
```
#### L'affectation pour les objets

#### **Réponse : 30**

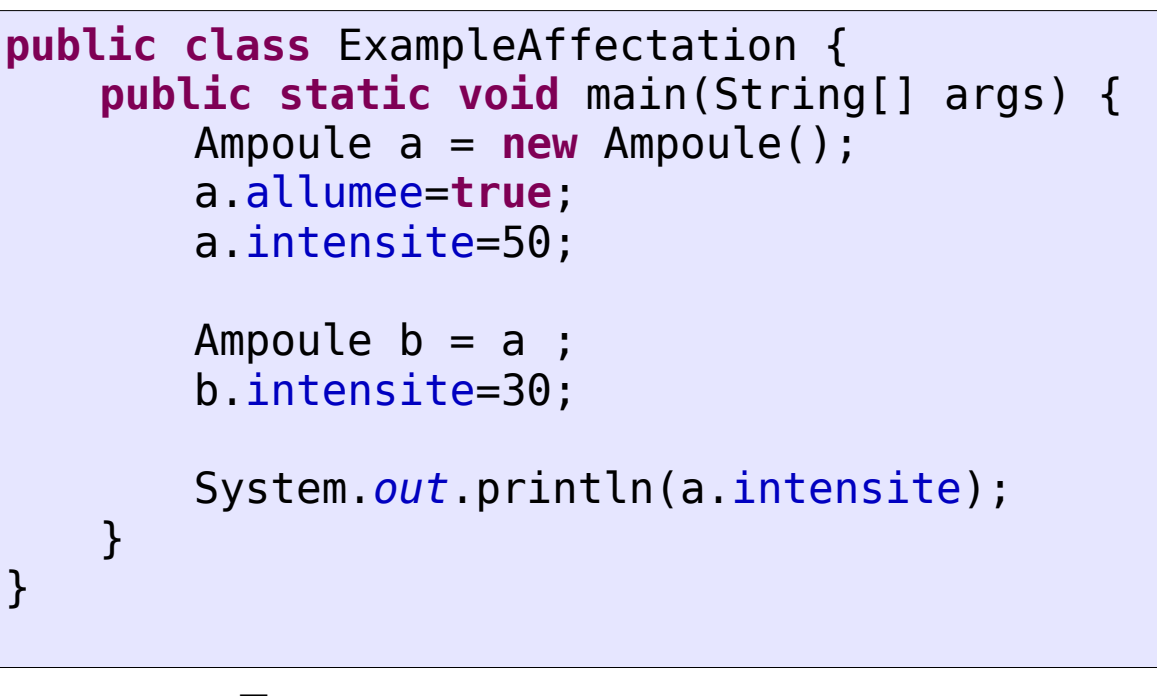

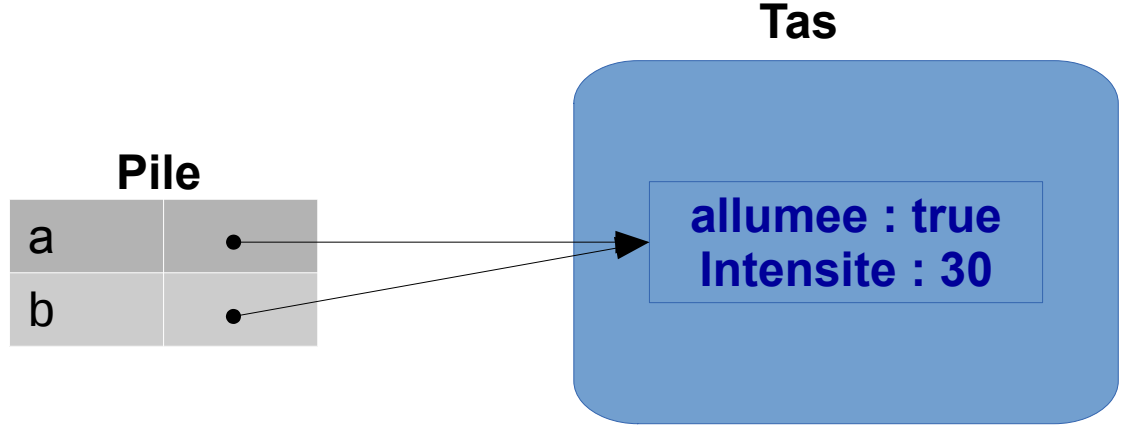

L'instruction  $b=a$  fait que b et a référencent le même objet

## Opérateurs arithmétique

- Ils prennent un ou plusieurs arguments et retournent une nouvelle valeur
- Les opérateurs arithmétique classiques

 $+$  (addition ou plus unaire),  $-$  (soustraction ou opposé unaire),  $*$  (multiplication), / (division),  $*$ (modulo)

• Les raccourcis (opération + affectation)

```
x+=4; // \underline{equiv}. à x=x+4;
x=-5; // etc.
x*=3;
x/=2:
x^2 = 2;
```
## Incrémentation et décrémentation

• Opérateurs d'incrémentation et de décrémentation

++ incrémente d'une unité son opérande

• préincrément :  $++x$  et postincrément  $x$   $++$ 

 $i = 1$ :  $= +i$ ; // j et i valent 2  $i = 1;$  $j = i++;$  //  $j$  vaut 1, i vaut 2

- -- décrémente d'une unité son opérande
	- prédécrément : --x et postdécrément x--

 $i = 1$ :  $= -i$ ; // j et i valent 0  $i = 1;$  $j = i -$ ; //  $j$  vaut 1, i vaut 0

## Opérateurs relationnels

- Ils évaluent un relation entre les opérandes et retournent un booléen
	- true si la relation entre opérandes est satisfaite
	- false sinon
- Les opérateurs
	- < (inférieur), <= (inférieur ou égal), == (égal),

!= (différent), > (supérieur), >= (supérieur ou égal)

## Opérateurs relationnels cas spécial des objets

- $\bullet$  == et != sont définis sur les objets
	- Mais ils testent les références et non le contenu des objets !

```
public class Egalite {
   public static void main(String[] args) {
       String a=new String("toto");
       String b=new String("toto");
       System.out.println(a==b);
   }
}
```
#### **Affiche false !**

– Pour tester l'égalité entre objets, il faut utiliser :

```
a.equals(b);
```
#### **Attention cela ne fonctionne pas automatiquement sur des classes que vous créez**

# Opérateurs logiques

- Les opérateurs logiques :
	- $-$  ET  $\rightarrow$  &&
	- $-$  OU  $\rightarrow$  ||
	- $NON \rightarrow !$
	- Ils retournent une valeur booléenne qualifiant la relation entre les opérandes (qui sont eux aussi des booléens)
- Ils ont la propriété de « court-circuiter » l'évaluation
	- Si l'opérande de gauche du && est évaluée à false, alors la partie de droite n'est pas évaluée
	- Si l'opérande de gauche du || est évaluée à true, alors la partie droite n'est pas évaluée

## Opérateurs logiques

```
class Ampoule {
    boolean allumee;
    int intensite;
    boolean allumeeAPleinePuissance() {
             System.out.println("hello");
             return allumee && intensite==100;
    }
}
```

```
public class Egalite {
    public static void main(String[] args) {
        Ampoule a1 = new Ampoule();
        Ampoule a2 = new Ampoule();
        a1.allumee=true;
        a2.allumee=true;
        a2.intensite=100;
        boolean res = a1.allumeeAPleinePuissance()&&a2.allumeeAPleinePuissance();
        System.out.println(res);
    }
}
```
#### **Qu'affiche ce programme ?**

#### Les opérateurs orientés bits

- Ils permettent de manipuler les bits dans les types de données primitifs
	- Bas niveau, et donc pas très utilisés

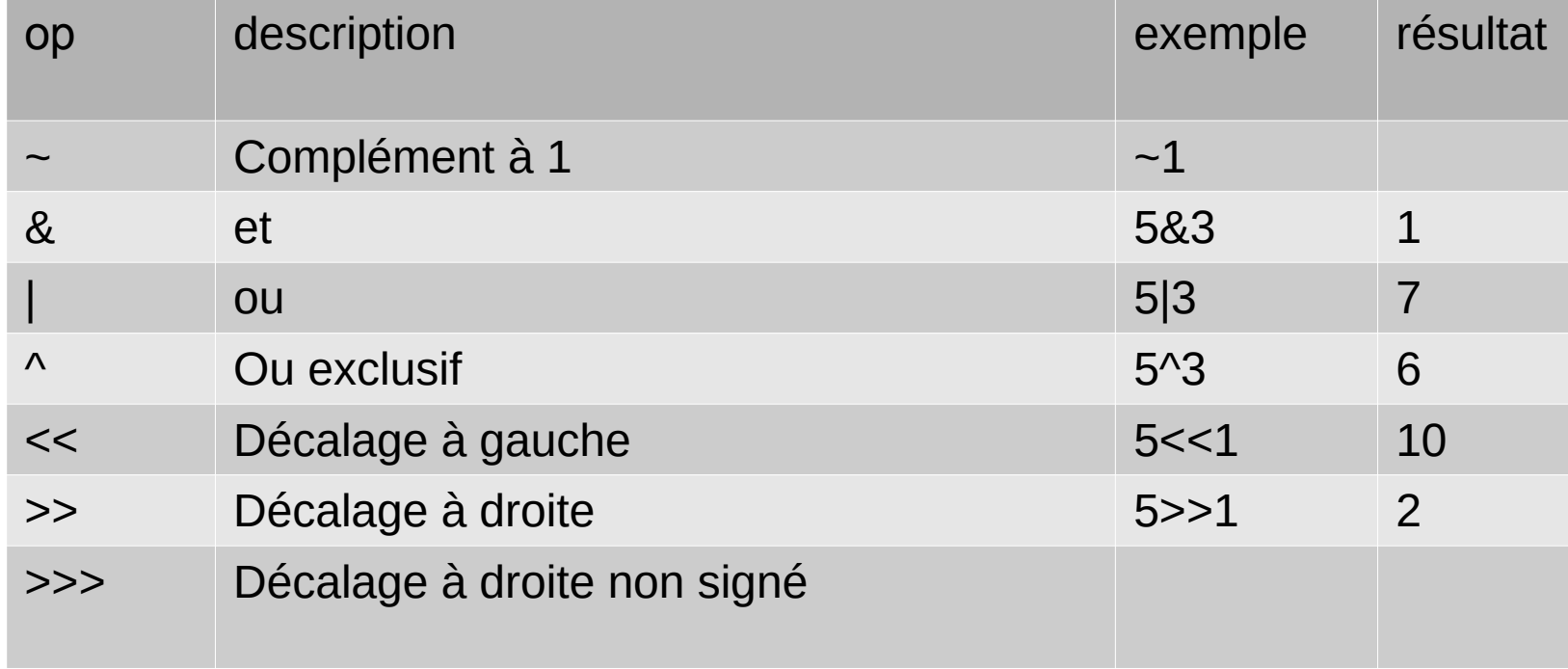

#### Les opérateurs de concaténation

- $\bullet$  + et  $\pm$  = sont également utilisés sur les chaînes de caractères
	- Ils se comportent alors comme la concaténation
	- Les chaînes sont immuables
		- Quand on concatène deux chaînes, alors une autre instance de chaîne est créée.
	- Le symbole + est interprété comme la concaténation si au moins une des opérandes est une chaine

```
String s="";
System.out.println((s+1)+3); // affiche 13
```
String s=""; System.*out*.println(s+(1+3)); // affiche 4

String s=""; System.*out*.println(s+1+3); // affiche 13